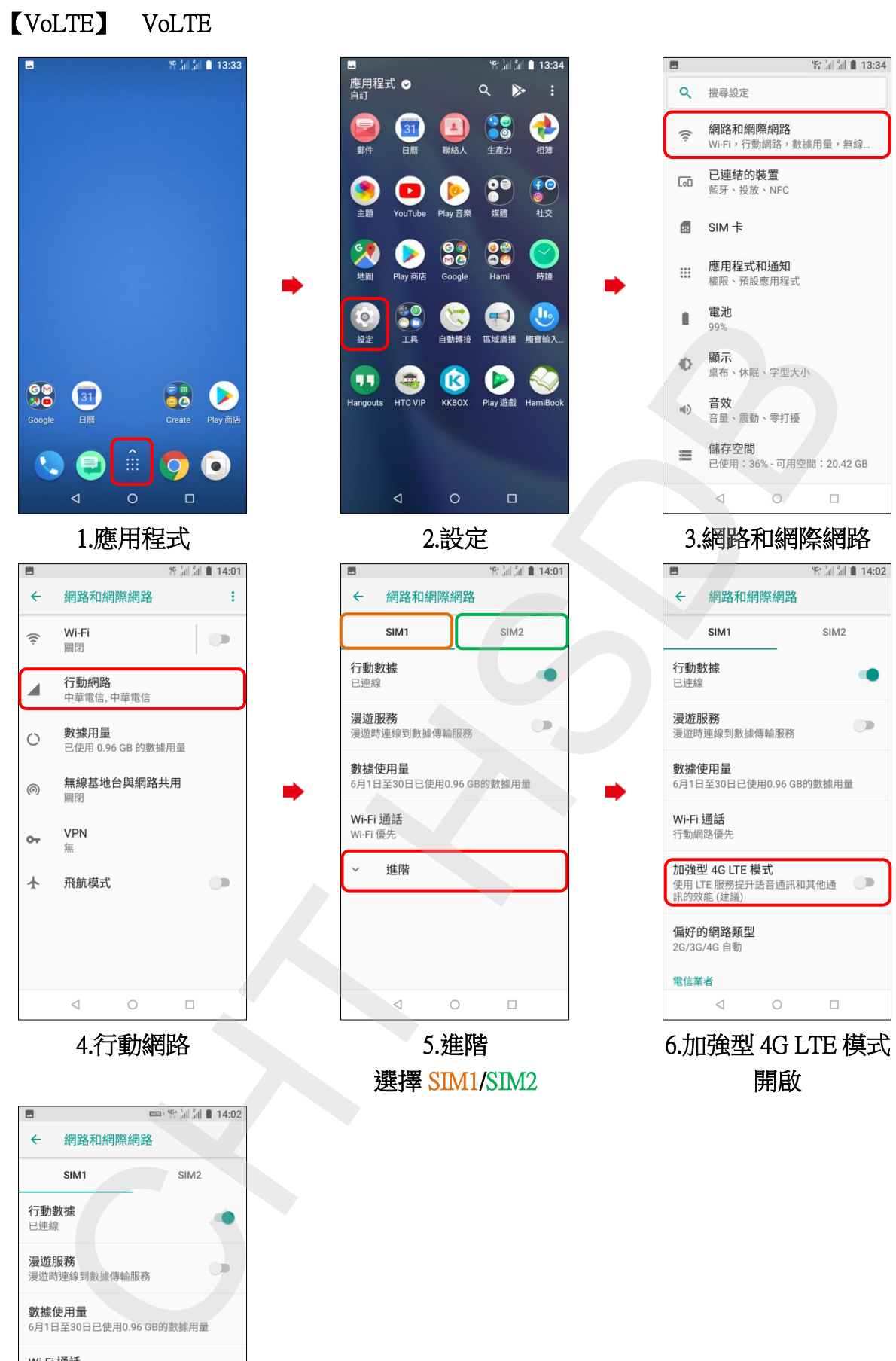

7.完成

**加強型 4G LTE 模式**<br>使用 LTE 服務提升語音通訊和其他通 ███████<br>訊的效能 (建議)

**偏好的網路類型**<br>2G/3G/4G 自動

 $\lhd$ 

電信業者

 $\begin{array}{ccc} & & \circ & \\ \circ & & \circ & \\ \end{array}$